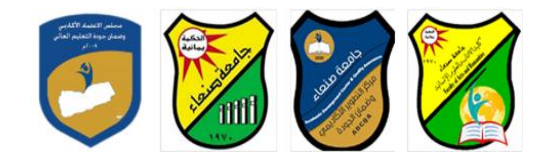

Republic of Yemen Ministry of Higher Education & Scientific Research **Council for Accreditation & Quality Assurance**

**نموذج مواصفات مقرر: أسس عمم الحاسوب**

**الجامعة: صنعاء a'Sana الكمية: اآلداب والعموم االنسانية القسم: الجغرافيا نفورماتكس والجيوا** البرنامج: **المغرافيا و**الجيوإنفورماتكس

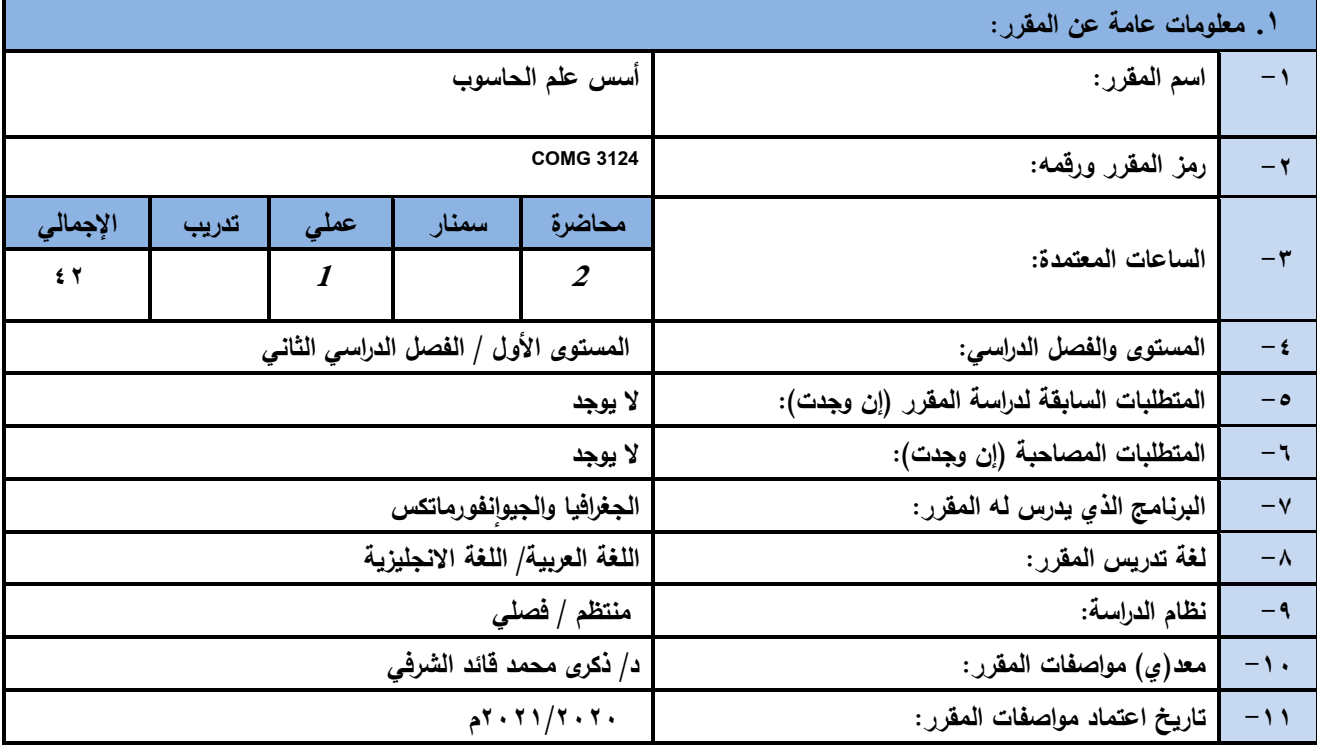

## **.1 وصف المقرر:**

**ييدف ىذا المقرر بشكل رئيسي إلى تعميم الطالب كيفية استخدام أجيزة الكمبيوتر ومجموعة متنوعة من حزم البرمجيات. وىذا بالطبع يشمل تطبيقات الحاسوب ممف إدارة العمل مع ويندوز(، ومايكروسوفت أوفيس )مايكروسوفت وورد، إكسل، باور بوينت، وشبكة اإلنترنت البحث والبريد اإللكتروني، كما يتضمن المقرر كذلك تدريب الطالب عمى الوصف والتمييز بين أجيزة التخزين الثانوية، والميام األساسية المستخدمة في بيئة مايكروسوفت، ومعالجة النصوص، وجداول البيانات، وتطبيقات العرض، واالتصاالت واستخدام اإلنترنت، وميارات**  الحاسوب ف*ي* بحث وتخزين المعلومات الت*ي* ستكون مفيدة ف*ي* الحياة الأكاديمية.

**سئٍس القسن ًبئت الؼوٍذ لشئىى الجىدح ػوٍذ الكلٍخ**

أ.د. د. حسين أحود الورد أ.م.د. عبدالولك هحود عيسي

**إشـــــــــــــــــــــــــــــشاف**

عميد مركز التطوير الأكادي*مي و*ضمن الجودة مسئيس الجامعة وضوي الجبامعة المستخدم الجبامعة المجامعة أ.م.د. هدى العواد أ.د. القاسن هحود عباس

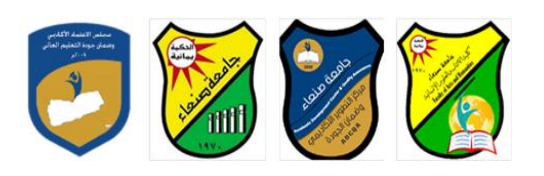

Republic of Yemen Ministry of Higher Education & Scientific Research **Council for Accreditation & Quality Assurance**

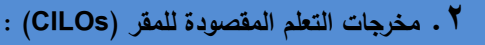

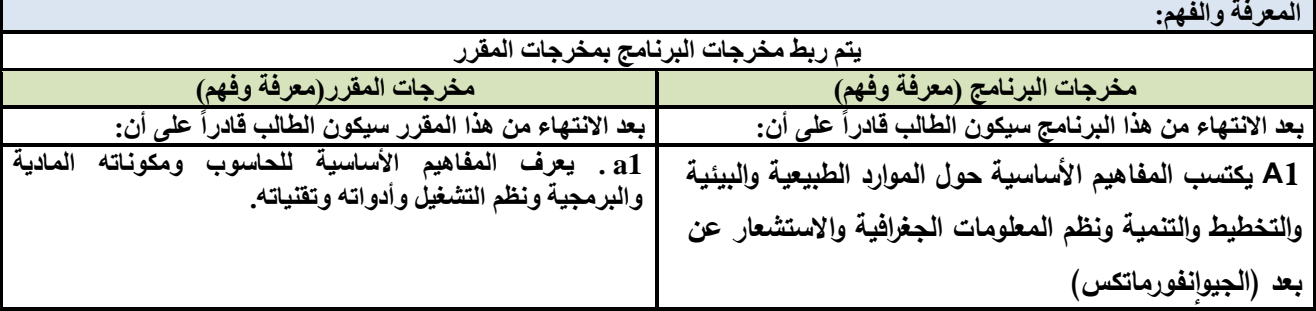

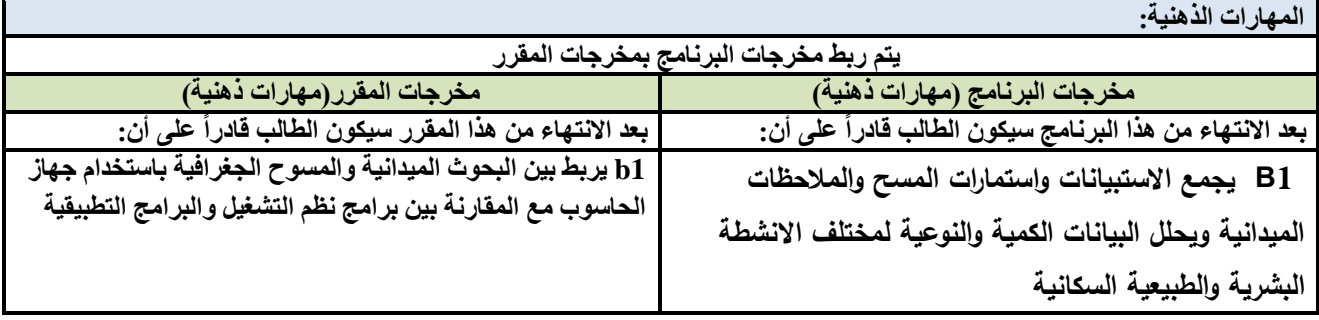

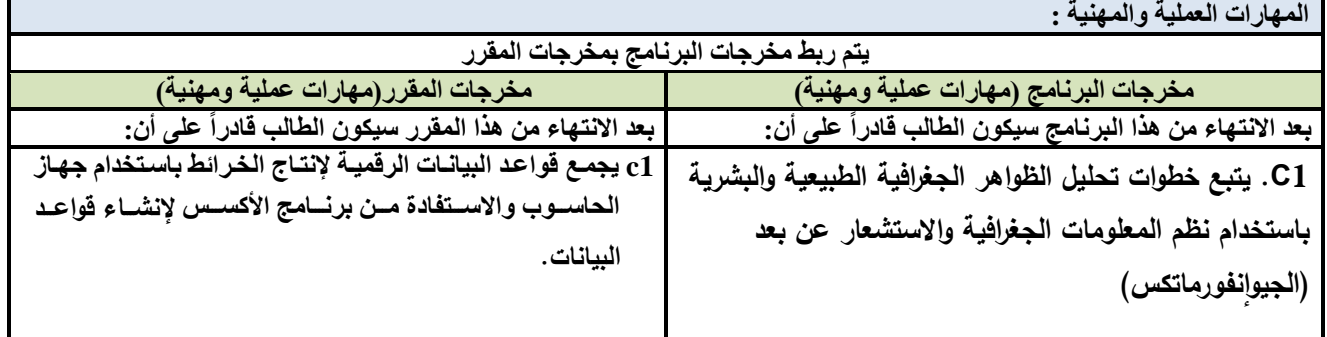

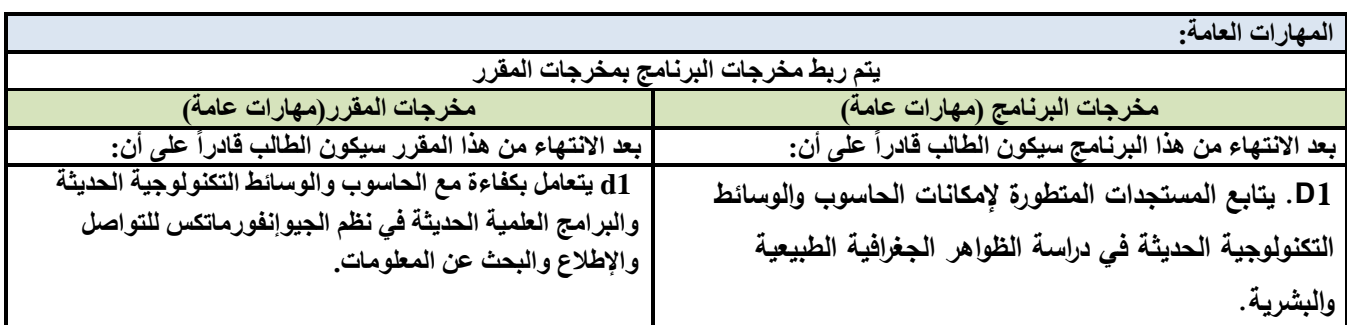

**سئٍس القسن ًبئت الؼوٍذ لشئىى الجىدح ػوٍذ الكلٍخ**

أ.د. د. حسين أحود الورد أ.م.د. عبدالولك هحود عيسي

**إشـــــــــــــــــــــــــــــشاف**

ِ عميد مركز التطوير الأكادي*مي و*ضمن الجودة ستخدم سخط سنة التصوير الجامعة التصوير الجامعة

أ.م.د. هدى العواد أ.د. القاسن هحود عباس

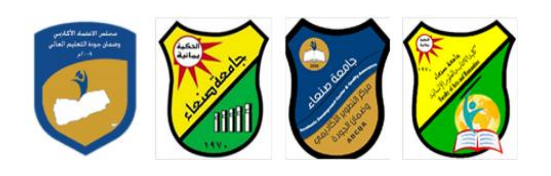

Republic of Yemen Ministry of Higher Education & Scientific Research **Council for Accreditation & Quality Assurance**

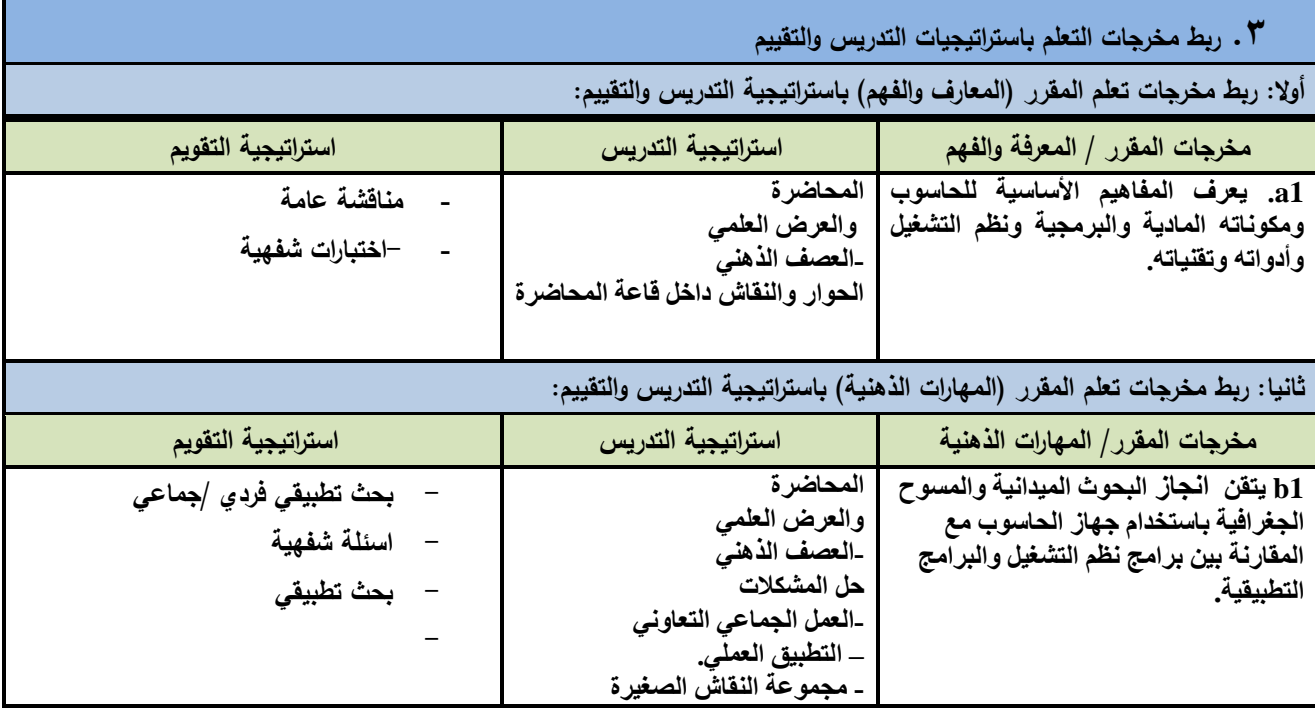

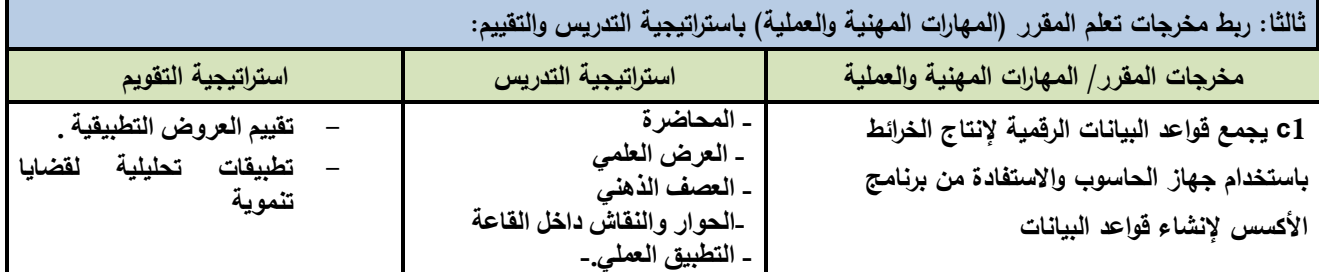

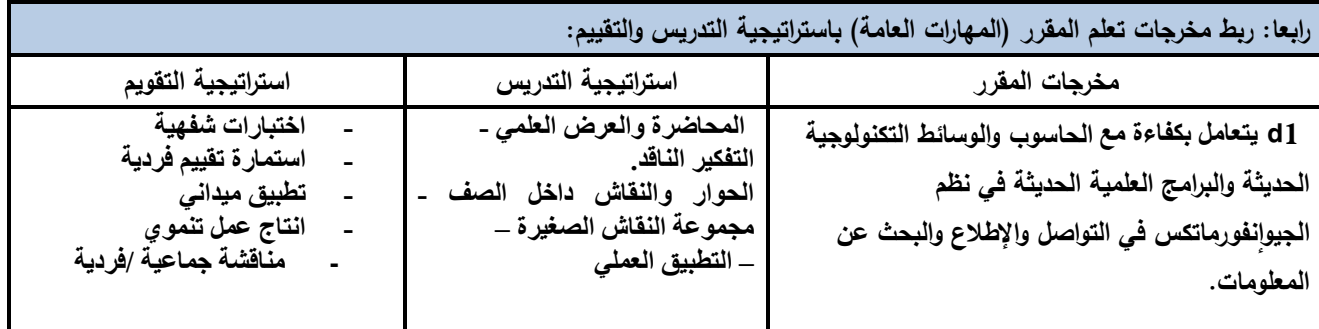

**سئٍس القسن ًبئت الؼوٍذ لشئىى الجىدح ػوٍذ الكلٍخ**

أ.د. د. حسين أحود الورد أ.م.د. عبدالولك هحود عيسي

**إشـــــــــــــــــــــــــــــشاف**

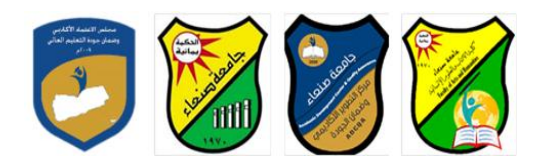

**.1 كتابة مواضيع المقرر الرئيسة والفرعية )النظرية والعممية( وربطيا بمخرجات التعمم المقصودة لممقرر مع تحديد الساعات المعتمدة ليا.** 

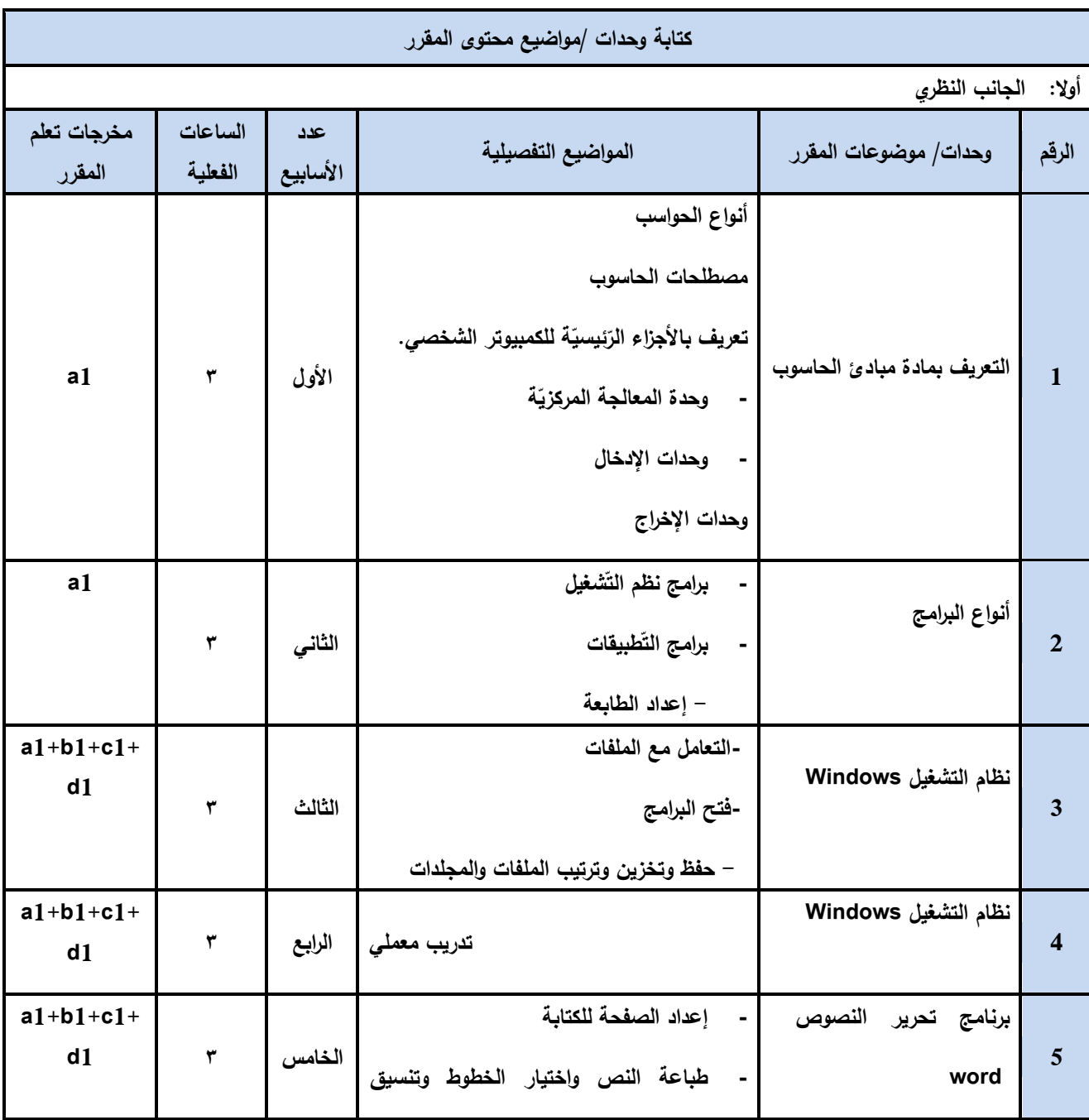

**سئٍس القسن ًبئت الؼوٍذ لشئىى الجىدح ػوٍذ الكلٍخ**

**إشـــــــــــــــــــــــــــــشاف**

أ.د. د. حسين أحود الورد أ.م.د. عبدالولك هحود عيسي

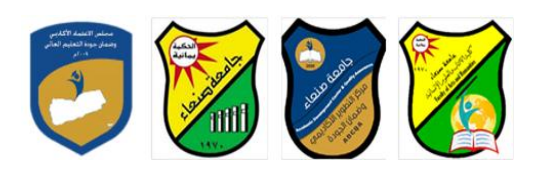

Republic of Yemen Ministry of Higher Education & Scientific Research **Council for Accreditation & Quality Assurance**

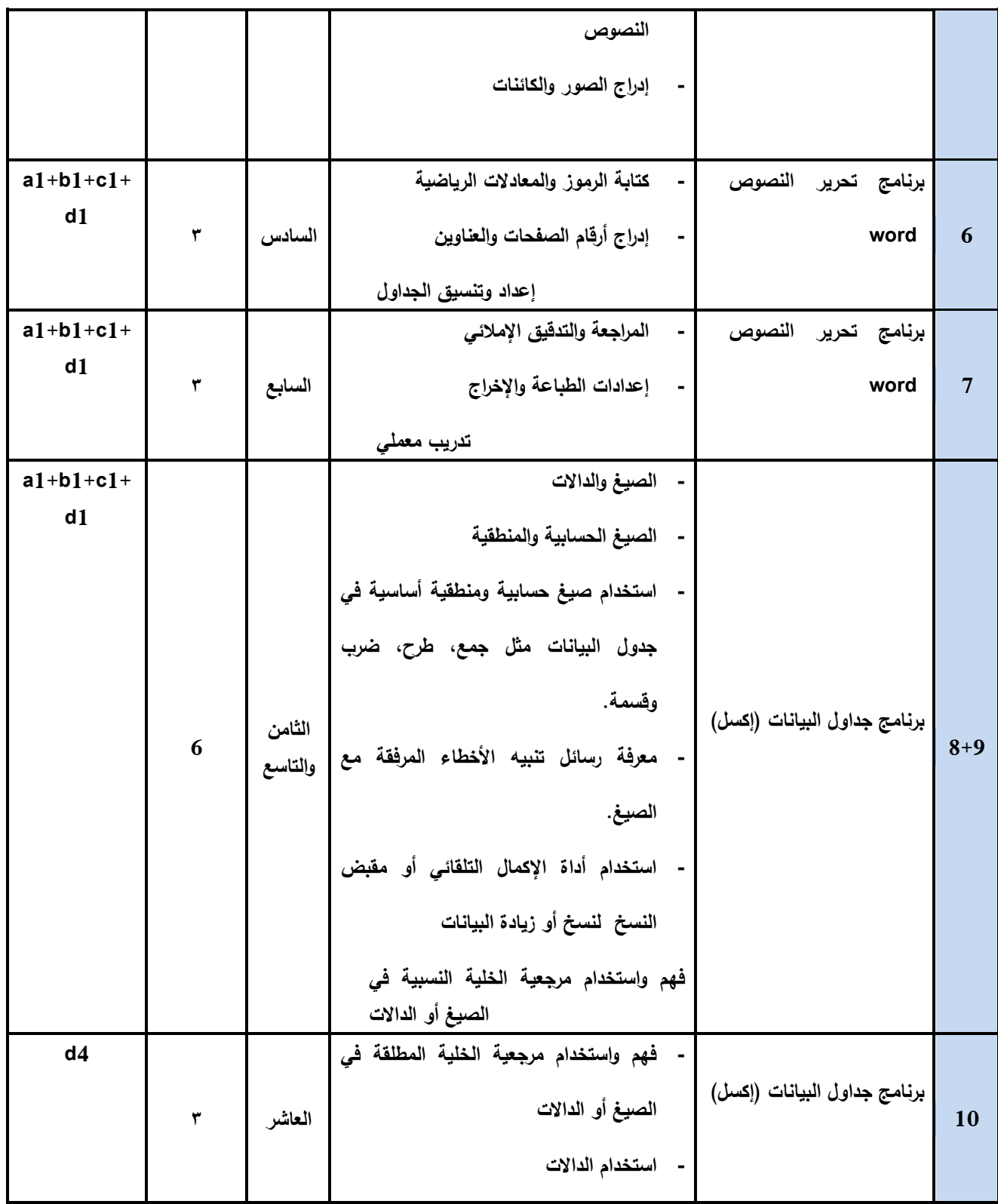

**سئٍس القسن ًبئت الؼوٍذ لشئىى الجىدح ػوٍذ الكلٍخ**

أ.د. د. حسين أحود الورد أ.م.د. عبدالولك هحود عيسي

ِ عميد مركز التطوير الأكادي*مي و*ضمن الجودة ستخدم سخط سنة التصوير الجامعة التصوير الجامعة أ.م.د. هدى العواد أ.د. القاسن هحود عباس

**إشـــــــــــــــــــــــــــــشاف**

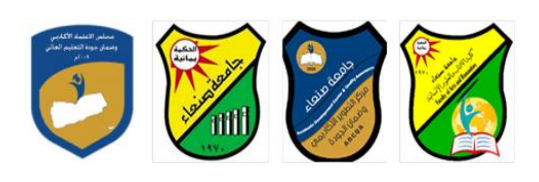

Republic of Yemen Ministry of Higher Education & Scientific Research **Council for Accreditation & Quality Assurance**

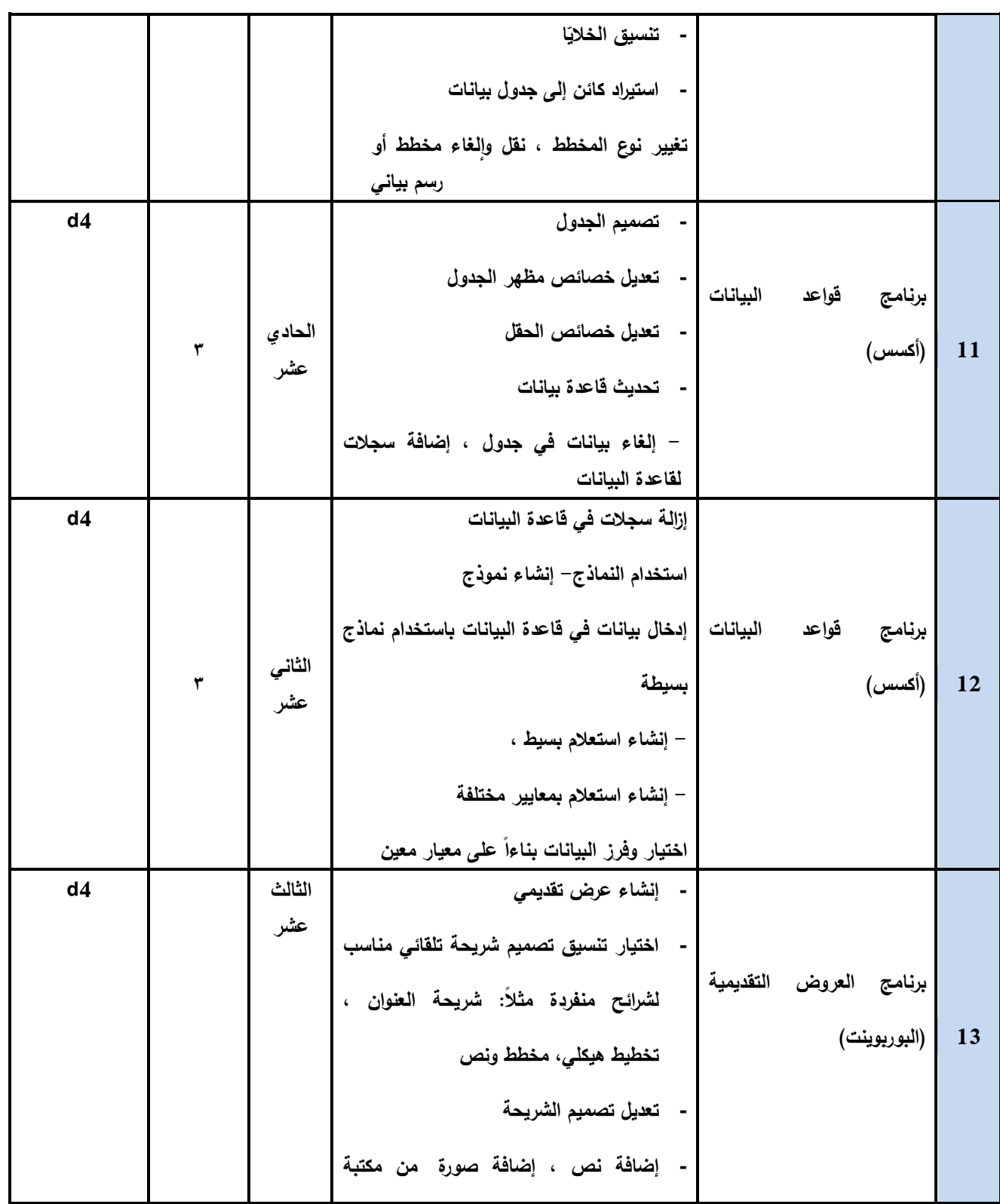

**سئٍس القسن ًبئت الؼوٍذ لشئىى الجىدح ػوٍذ الكلٍخ**

أ.د. د. حسين أحود الورد أ.م.د. عبدالولك هحود عيسي

**إشـــــــــــــــــــــــــــــشاف**

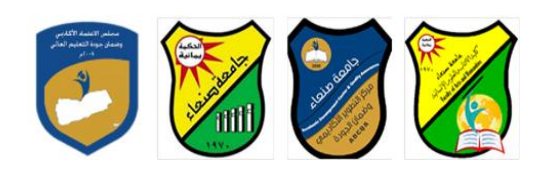

Republic of Yemen Ministry of Higher Education & Scientific Research **Council for Accreditation & Quality Assurance**

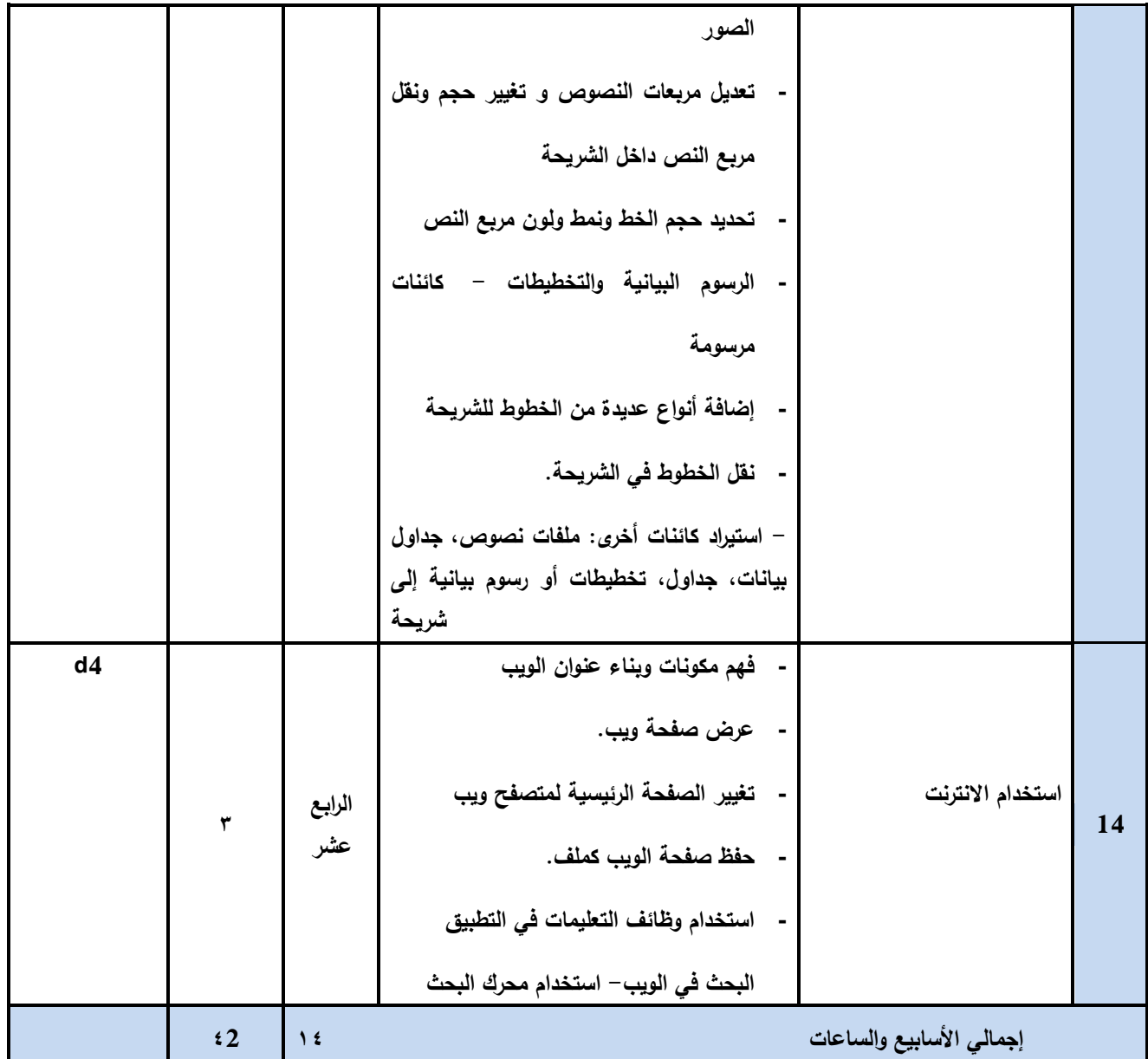

**.1 استراتيجية التدريس: المحاضرة والعرض العممي العصف الذىني التفكير الناقد.** 

**سئٍس القسن ًبئت الؼوٍذ لشئىى الجىدح ػوٍذ الكلٍخ**

أ.د. د. حسين أحود الورد أ.م.د. عبدالولك هحود عيسي

**إشـــــــــــــــــــــــــــــشاف**

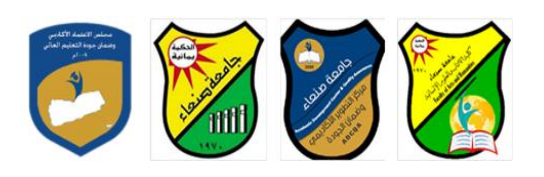

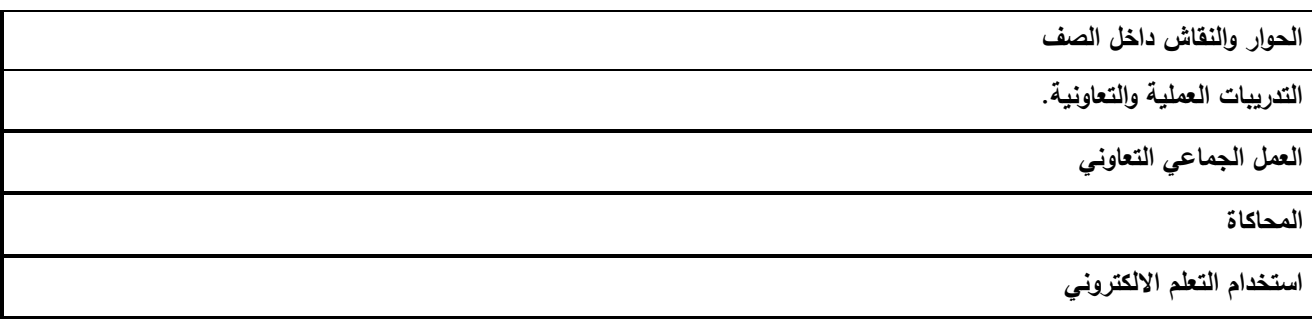

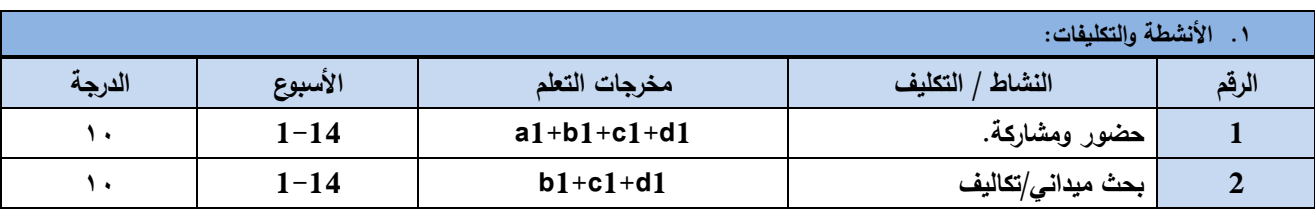

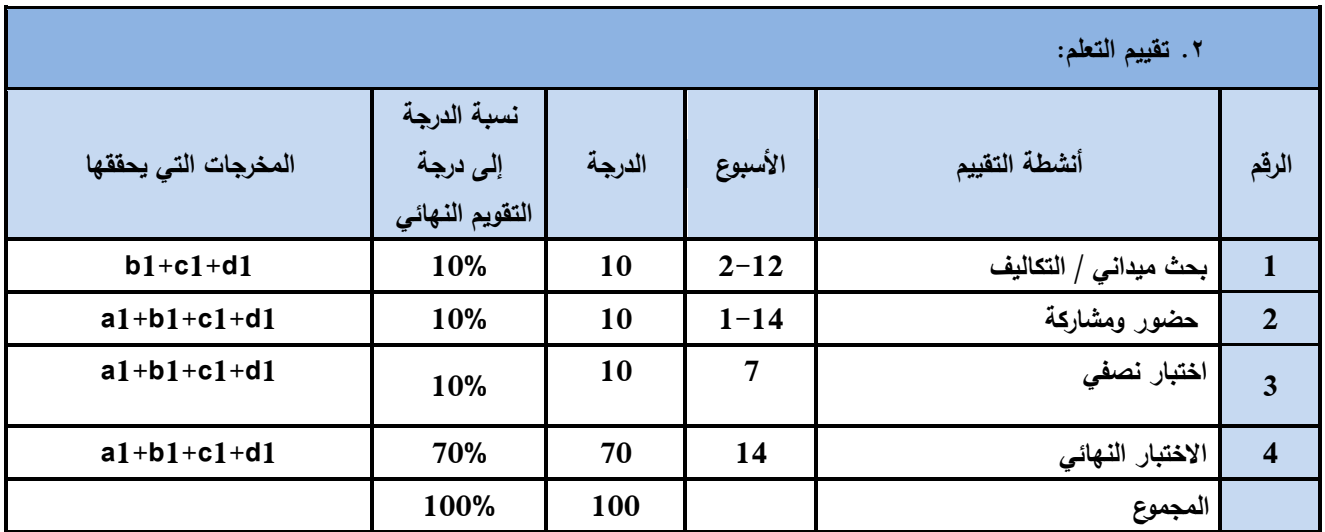

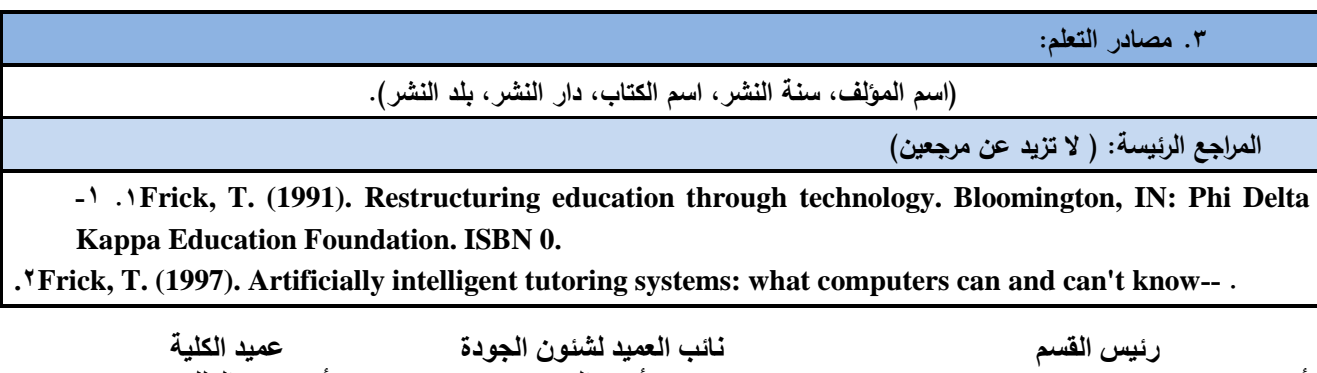

أ.د. د. حسين أحود الورد أ.م.د. عبدالولك هحود عيسي **إشـــــــــــــــــــــــــــــشاف**

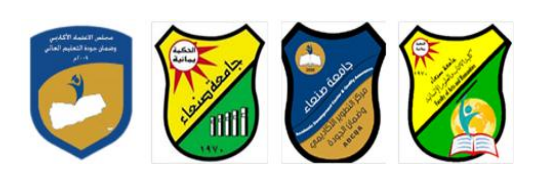

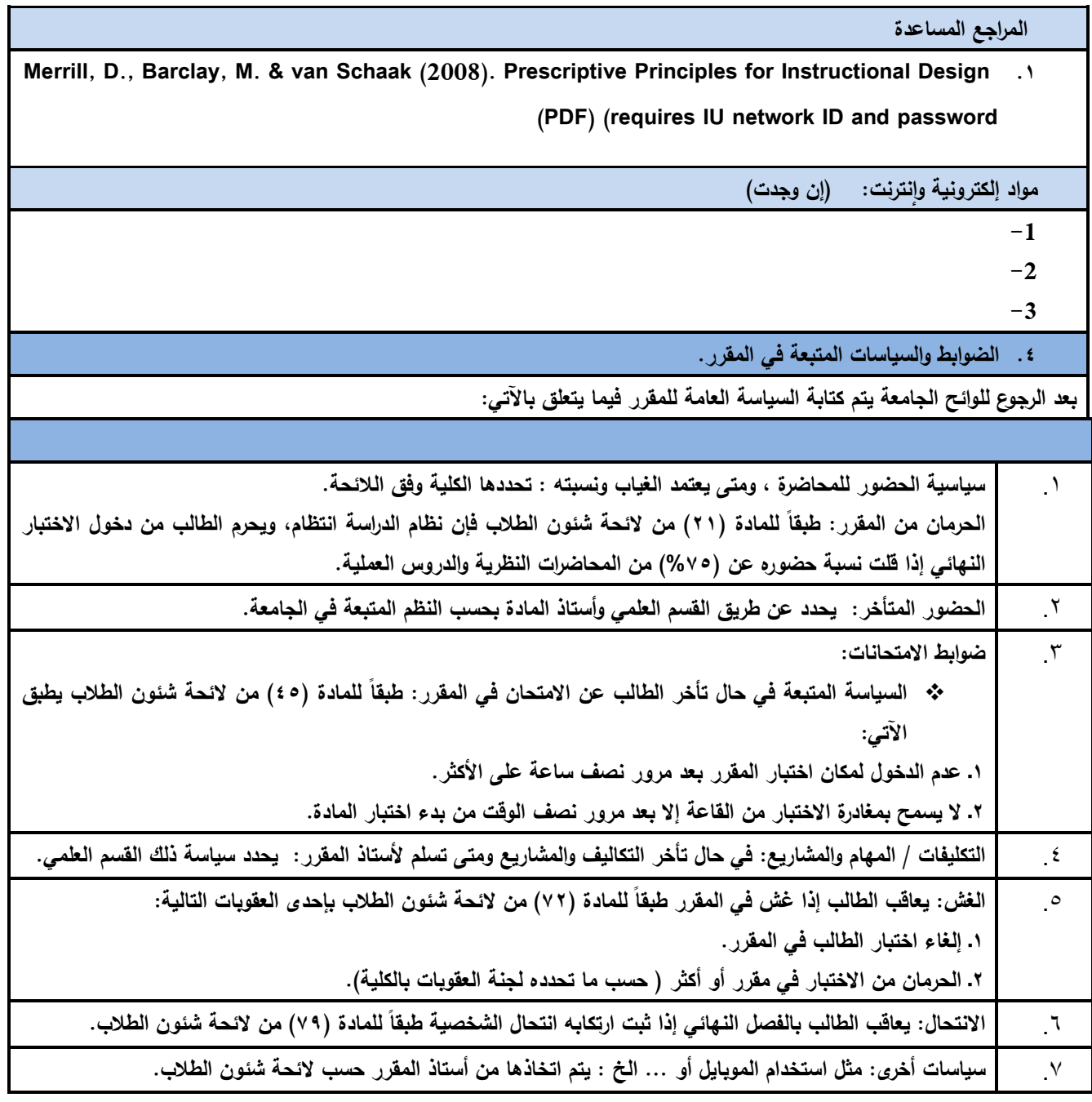

**خطة مقرر/ أسس عمم الحاسوب**

أ.د. د. حسين أحود الورد أ.م.د. عبدالولك هحود عيسي **الجامعة: صنعاء a'Sana الكمية: اآلداب والعموم اإلنسانية** 

**سئٍس القسن ًبئت الؼوٍذ لشئىى الجىدح ػوٍذ الكلٍخ**

**إشـــــــــــــــــــــــــــــشاف**

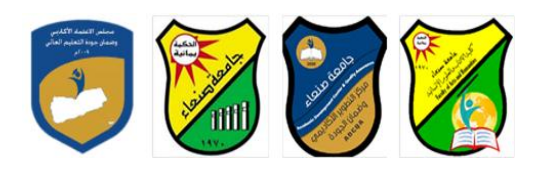

 **القسم: الجغرافيا نفورماتكس والجيوا**

 **البرنامج: الجغرافيا نفورماتكس والجيوا**

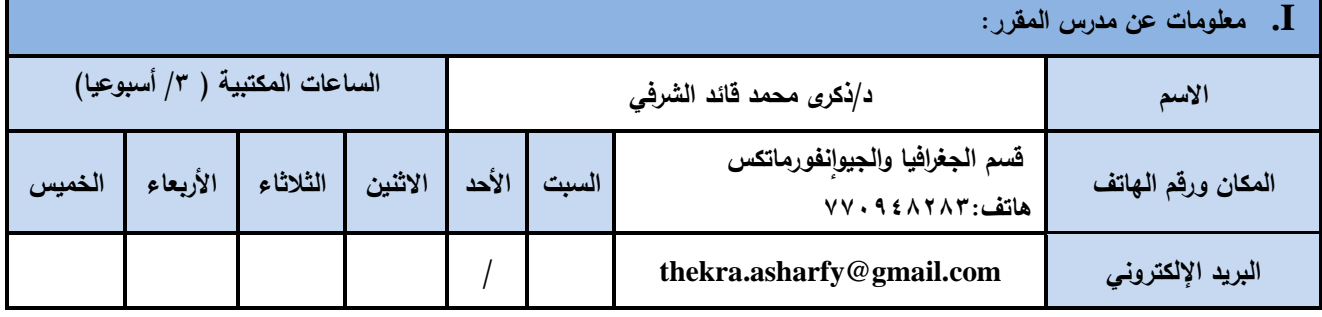

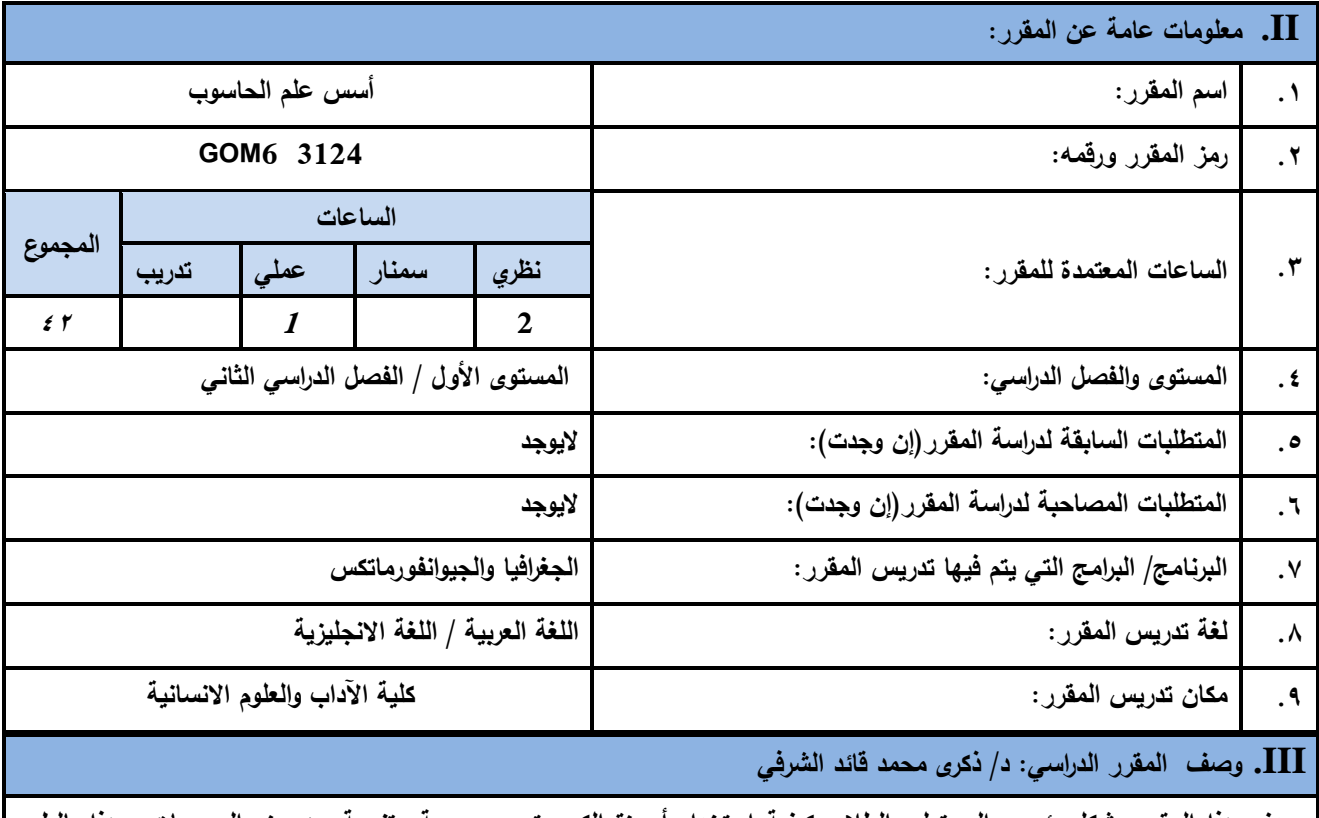

**ييدف ىذا المقرر بشكل رئيسي إلى تعميم الطالب كيفية استخدام أجيزة الكمبيوتر ومجموعة متنوعة من حزم البرمجيات. وىذا بالطبع يشمل تطبيقات الحاسوب ممف إدارة العمل مع ويندوز(، ومايكروسوفت أوفيس )مايكروسوفت وورد، إكسل، باور بوينت، وشبكة اإلنترنت البحث والبريد اإللكتروني، كما يتضمن المقرر كذلك تدريب الطالب عمى الوصف والتمييز بين أجيزة التخزين الثانوية، والميام األساسية المستخدمة في بيئة مايكروسوفت، ومعالجة النصوص، وجداول البيانات، وتطبيقات العرض، واالتصاالت واستخدام اإلنترنت، وميارات الحاسوب في بحث وتخزين المعمومات التي ستكون مفيدة في الحياة األكاديمية.**

**سئٍس القسن ًبئت الؼوٍذ لشئىى الجىدح ػوٍذ الكلٍخ** أ.د. د. حسين أحود الورد أ.م.د. عبدالولك هحود عيسي **إشـــــــــــــــــــــــــــــشاف**

عميد مركز التطوير الأكادي*مي و*ضمن الجودة مسئنة التحادي الجامعة التصوير الجامعة التصوير الجامعة أ.م.د. هدى العماد أ.د. القاسم محمد عباس الله عن العداد أ.د. القاسم محمد عباس الله عن الله عنه الله عن الله عن

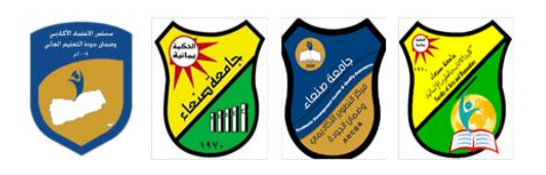

## **IV. مخرجات التعمم المقصودة لممقرر:**

**1a. يعرف المفاىيم األساسية لمحاسوب ومكوناتو المادية والبرمجية ونظم التشغيل وأدواتو وتقنياتو.**

**1b يربط بين البحوث الميدانية والمسوح الجغرافية باستخدام جياز الحاسوب مع المقارنة بين برامج نظم التشغيل والبرامج التطبيقية.**

**1c يجمع قواعد البيانات الرقمية إلنتاج الخرائط باستخدام جياز الحاسوب واالستفادة من برنامج األكسس إلنشاو قواعد البيانات.**

 **1d يتعامل بكفاوة مع الحاسوب والوسائط التكنولوجية الحديثة والبرامج العممية الحديثة نفورماتكس لمتواصل في نظم الجيوا واإلطالع والبحث عن المعمومات.**

**V. محتوى المقرر:**

**الجانب النظري:**

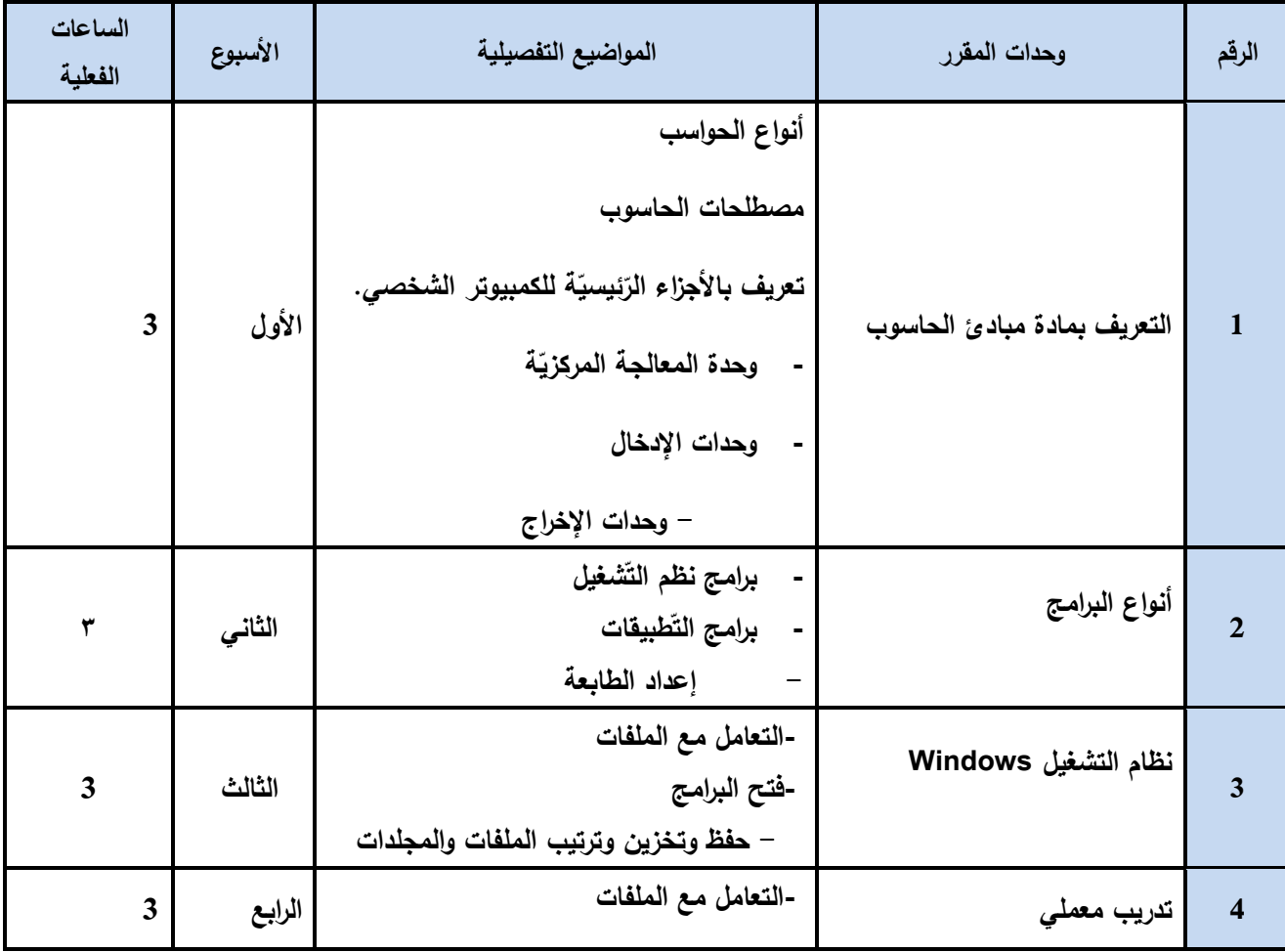

**سئٍس القسن ًبئت الؼوٍذ لشئىى الجىدح ػوٍذ الكلٍخ**

أ.د. د. حسين أحود الورد أ.م.د. عبدالولك هحود عيسي

**إشـــــــــــــــــــــــــــــشاف**

عميد مركز التطوير الأكادي*مى* وضمن الجودة مسخر التصوية التصوير المجامعة التصوير المجامعة التصوير الجبامعة أ.م.د. هدى العواد أ.د. القاسن هحود عباس

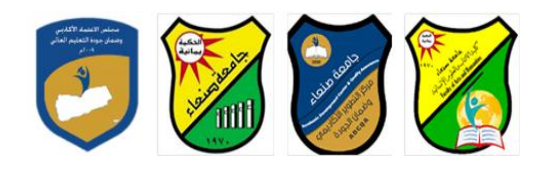

Republic of Yemen Ministry of Higher Education & Scientific Research **Council for Accreditation & Quality Assurance**

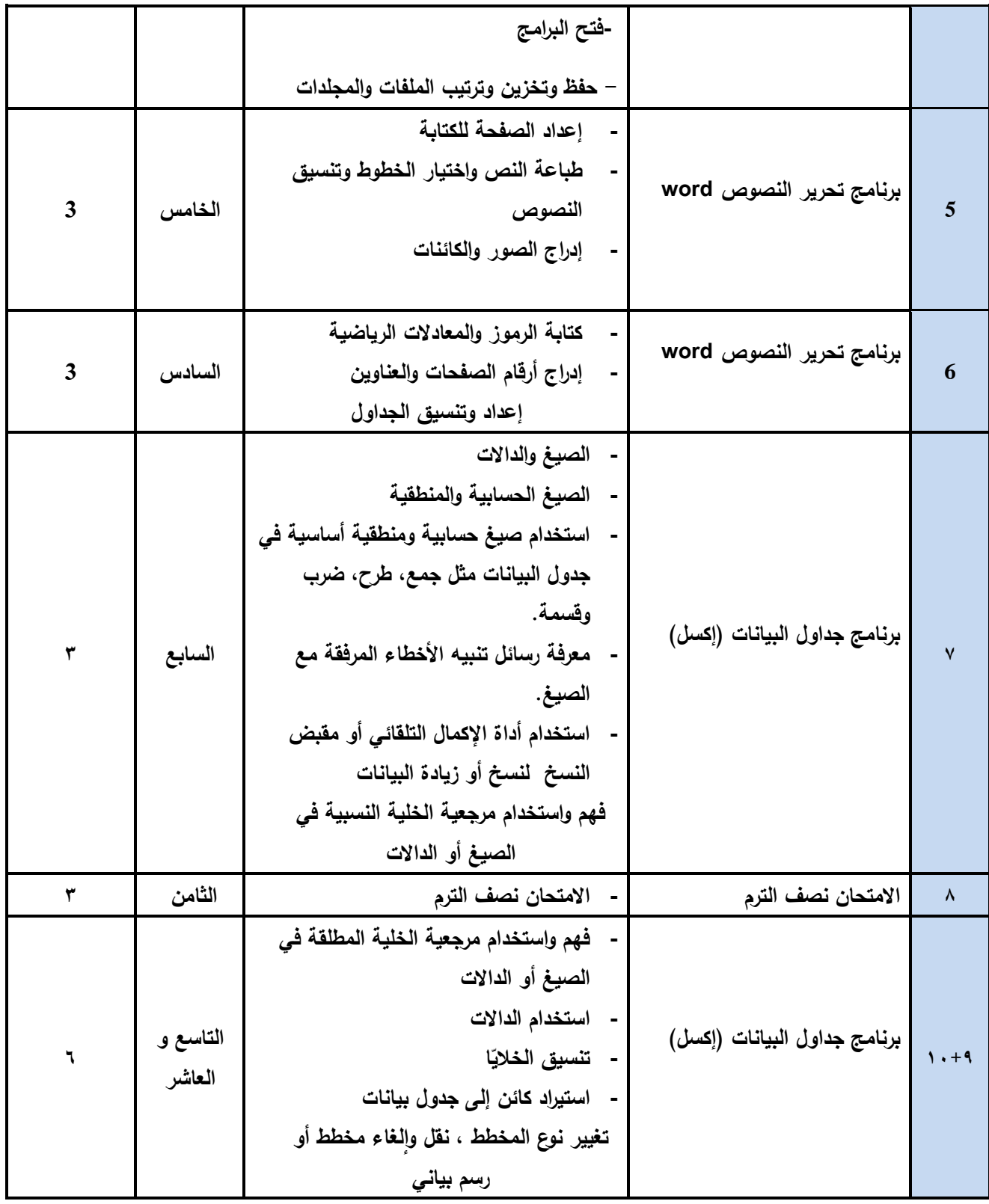

**سئٍس القسن ًبئت الؼوٍذ لشئىى الجىدح ػوٍذ الكلٍخ**

أ.د. د. حسين أحود الورد أ.م.د. عبدالولك هحود عيسي

**إشـــــــــــــــــــــــــــــشاف**

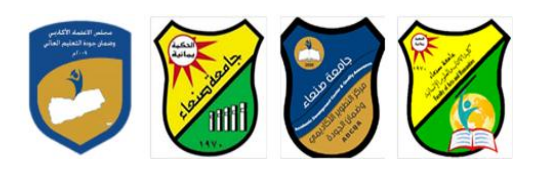

Republic of Yemen Ministry of Higher Education & Scientific Research **Council for Accreditation & Quality Assurance**

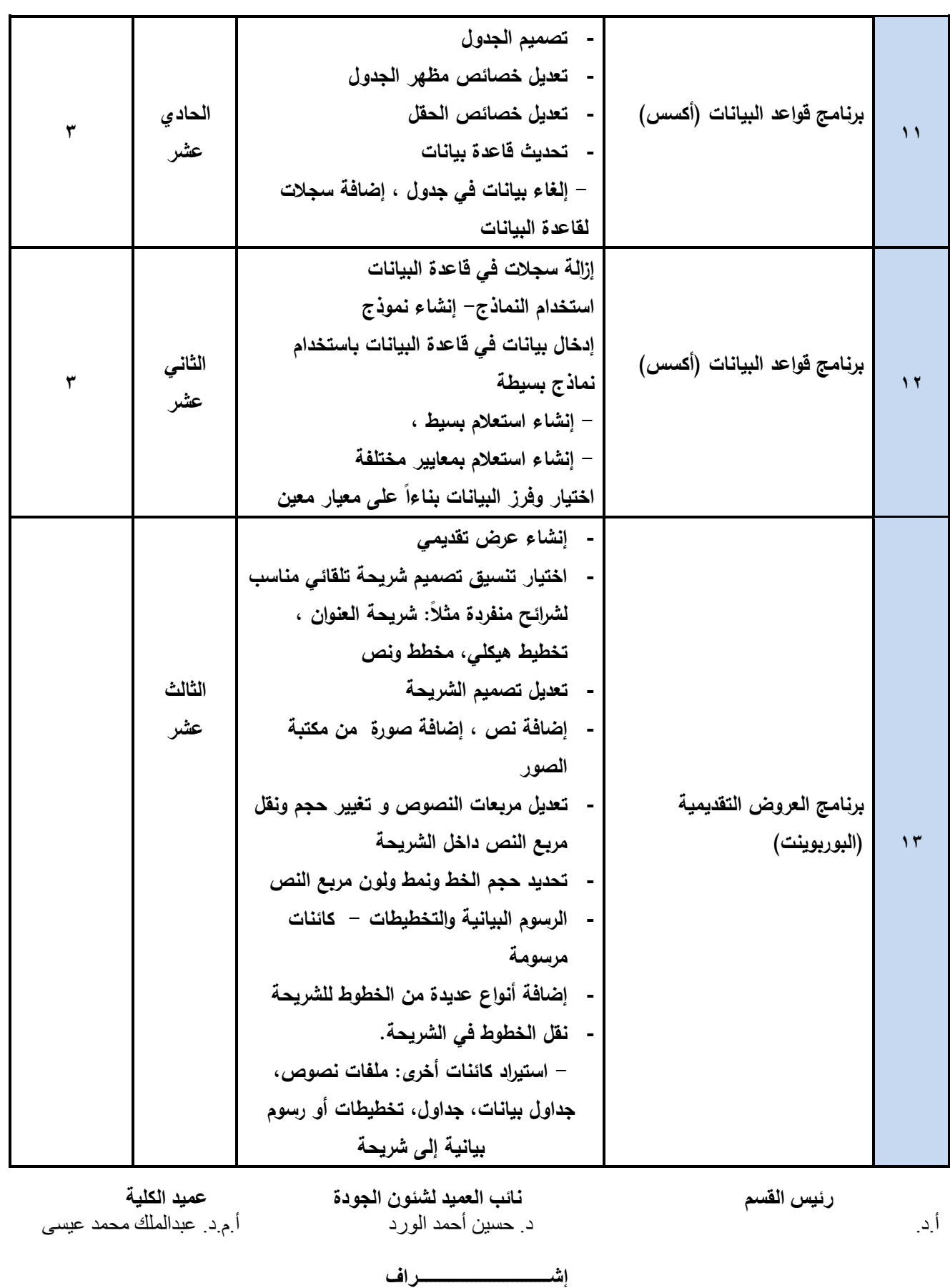

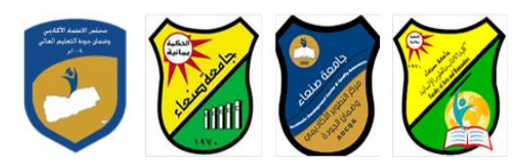

Republic of Yemen Ministry of Higher Education & Scientific Research **Council for Accreditation & Quality Assurance**

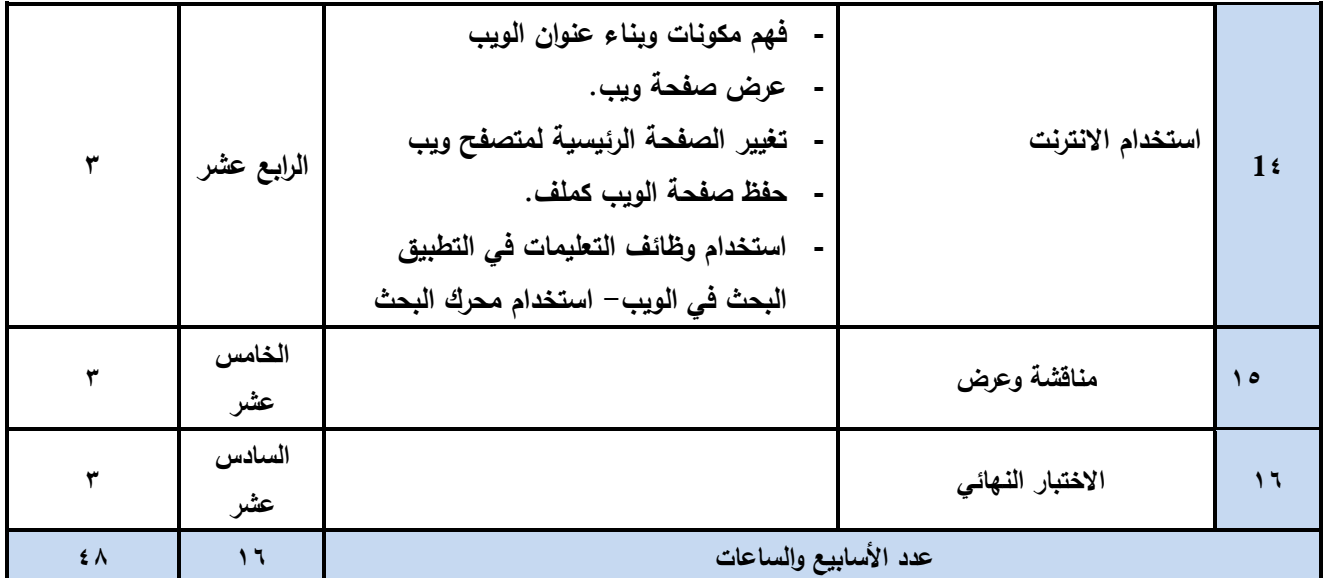

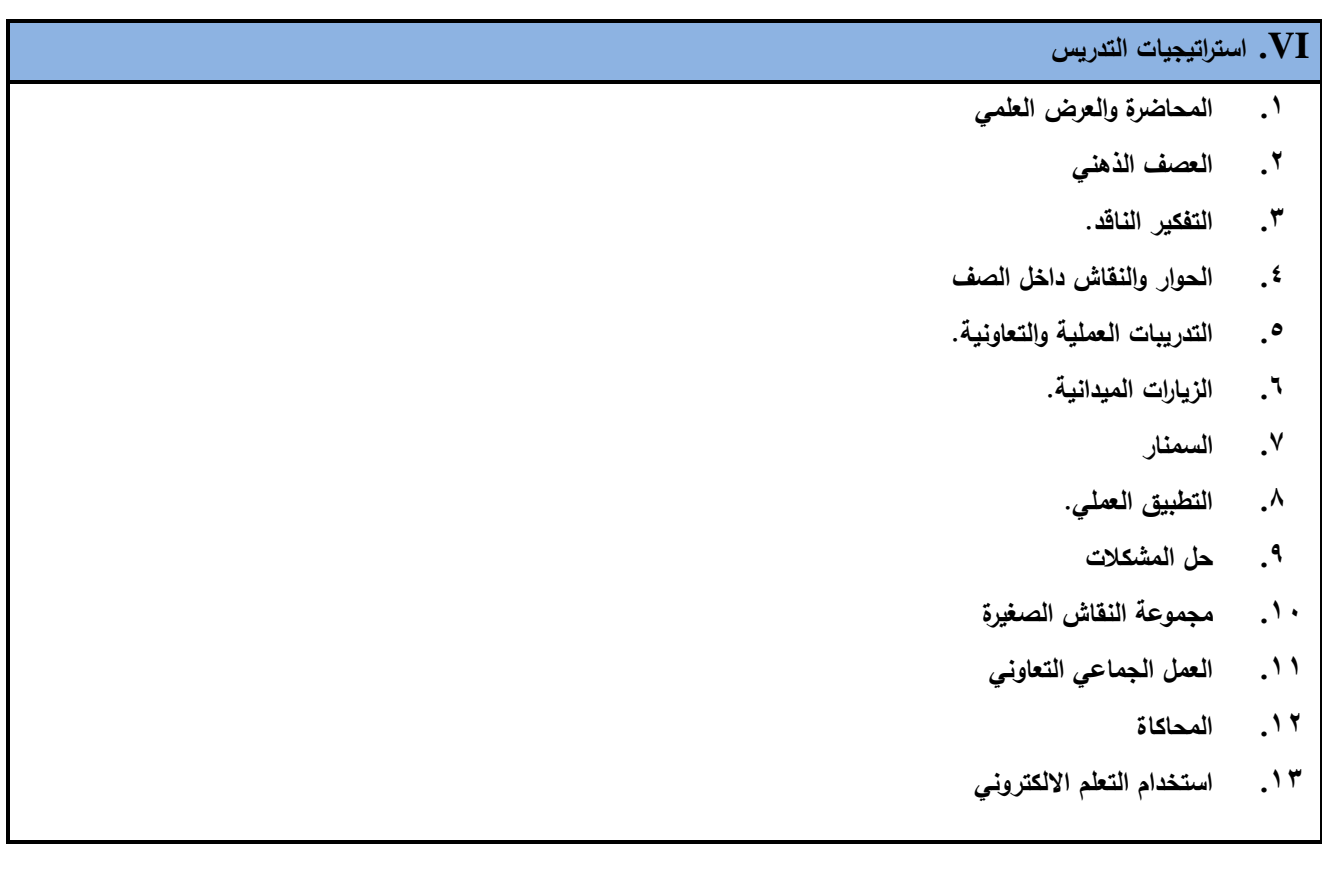

**سئٍس القسن ًبئت الؼوٍذ لشئىى الجىدح ػوٍذ الكلٍخ**

أ.د. د. حسين أحود الورد أ.م.د. عبدالولك هحود عيسي

**إشـــــــــــــــــــــــــــــشاف**

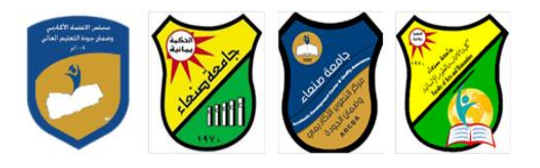

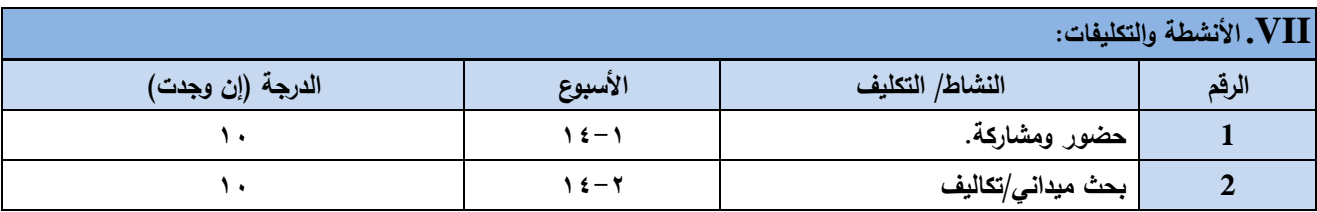

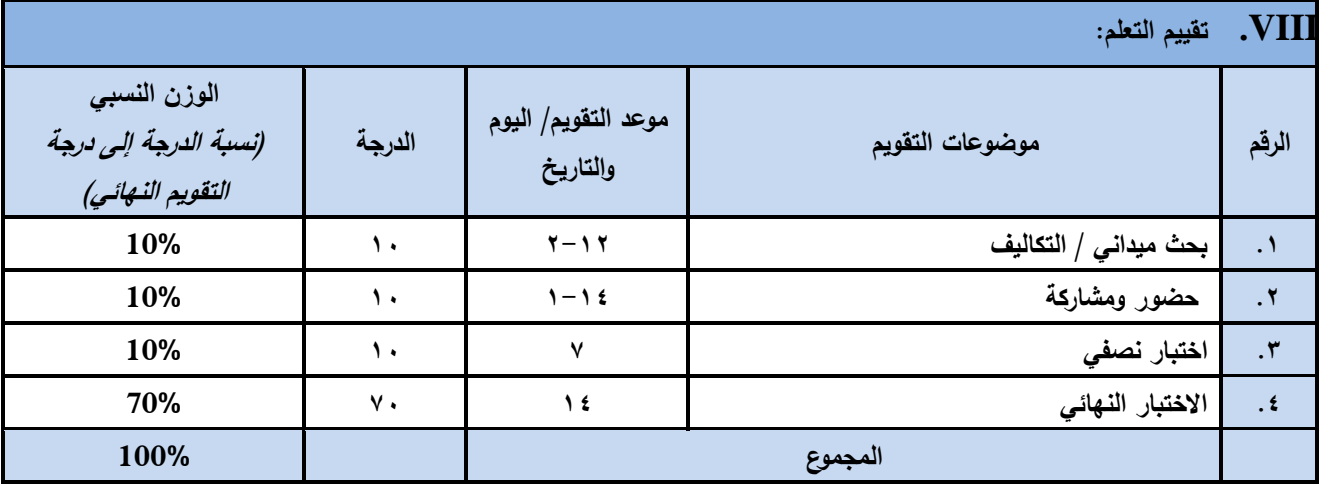

**IX. مصادر التعمم:**

**- المراجع الرئيسة:**

**-1Frick, T. (1991). Restructuring education through technology. Bloomington, IN: Phi Delta Kappa Education Foundation. ISBN 0-87367-326-3.**

**-2-Frick, T. (1997). Artificially intelligent tutoring systems: what computers can and can't know 2**

**- المراجع المساعدة:**

- **Frick, T. & Boling, E. (2002). Effective web instruction: Handbook for an inquiry-based process. Book in progress on the Web.**
- **Frick, T., Chadha, R., Watson, C., Wang, Y. & Green, P. (in press). College student perceptions of teaching and learning quality (PDF) (requires IU network ID and password).**
- **Merrill, D., Barclay, M. & van Schaak (2008). Prescriptive Principles for Instructional Design (PDF) (requires IU network ID and password)**

 **وانترنت: )إن وجدت( - مواد إلكترونية**

**X. الضوابط والسياسات المتبعة في المقرر:**

أ.د. د. حسين أحود الورد أ.م.د. عبدالولك هحود عيسي

**سئٍس القسن ًبئت الؼوٍذ لشئىى الجىدح ػوٍذ الكلٍخ**

**إشـــــــــــــــــــــــــــــشاف**

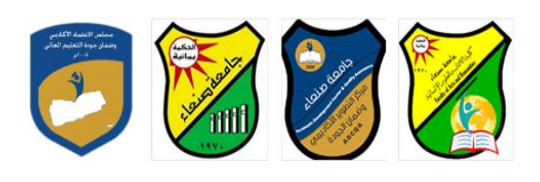

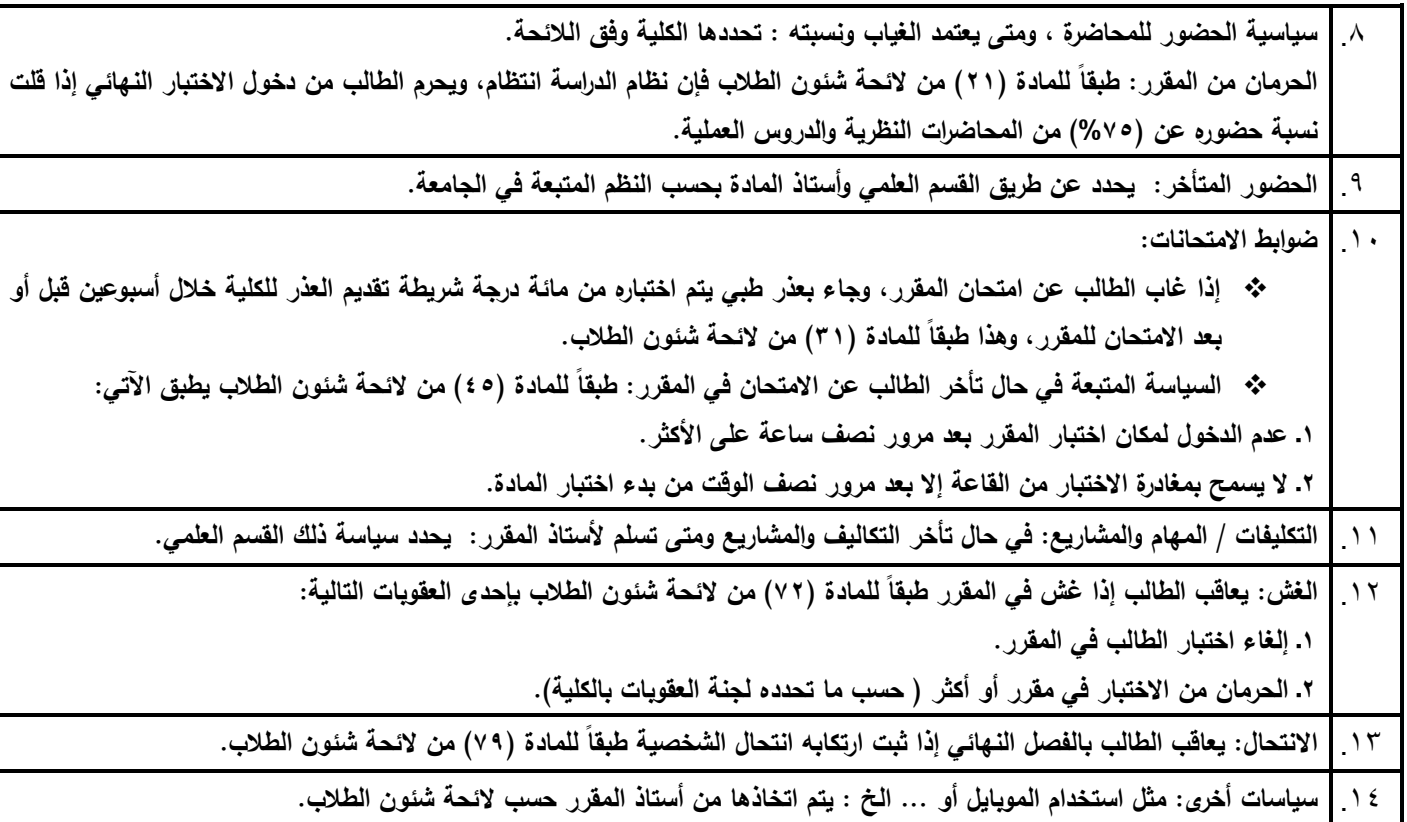

**سئٍس القسن ًبئت الؼوٍذ لشئىى الجىدح ػوٍذ الكلٍخ** أ.د. د. حسين أحود الورد أ.م.د. عبدالولك هحود عيسي

**إشـــــــــــــــــــــــــــــشاف**